## **Appendix D: \$INSERT Records Local Equates**

compile insert locale\_equates

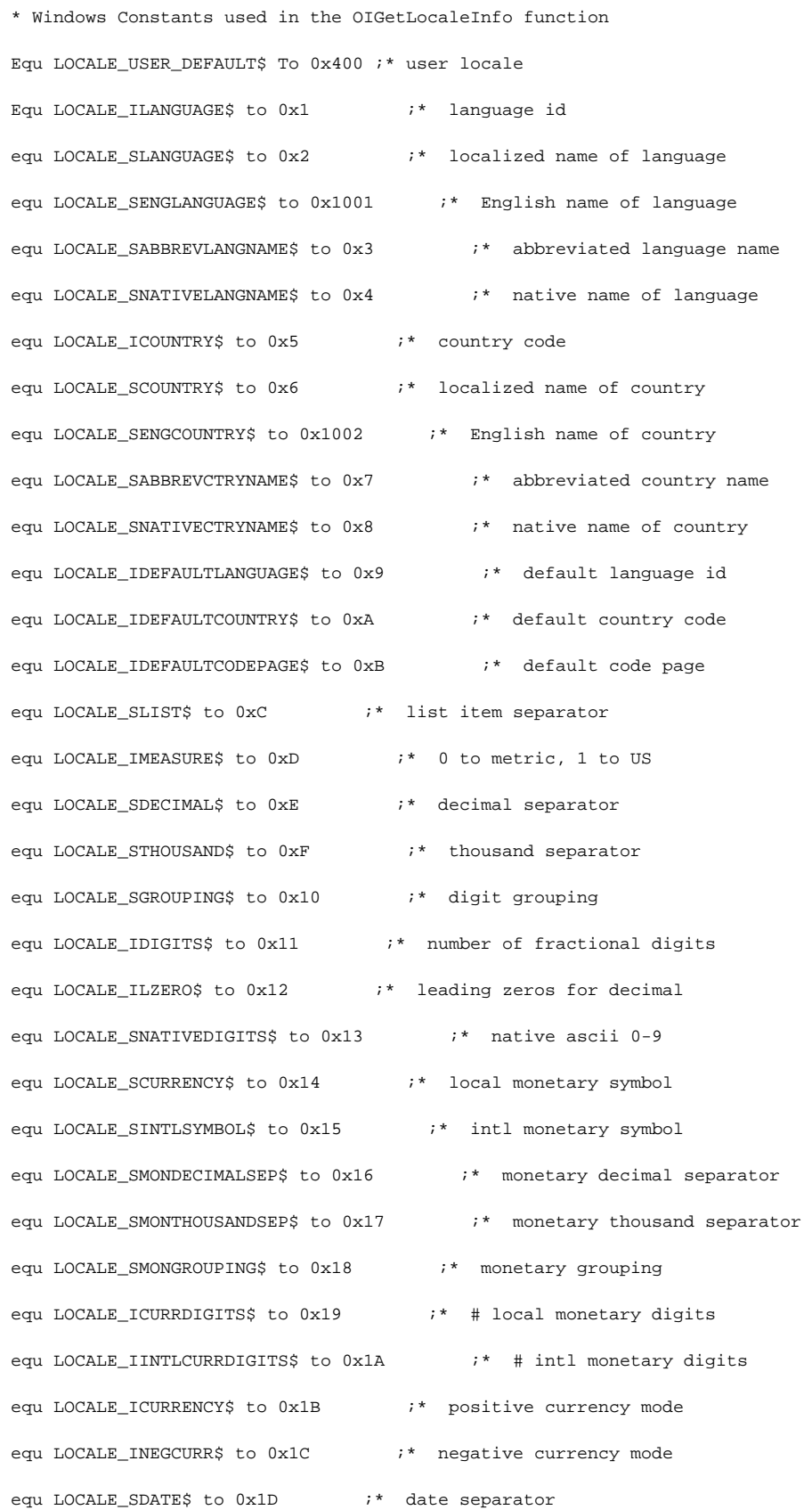

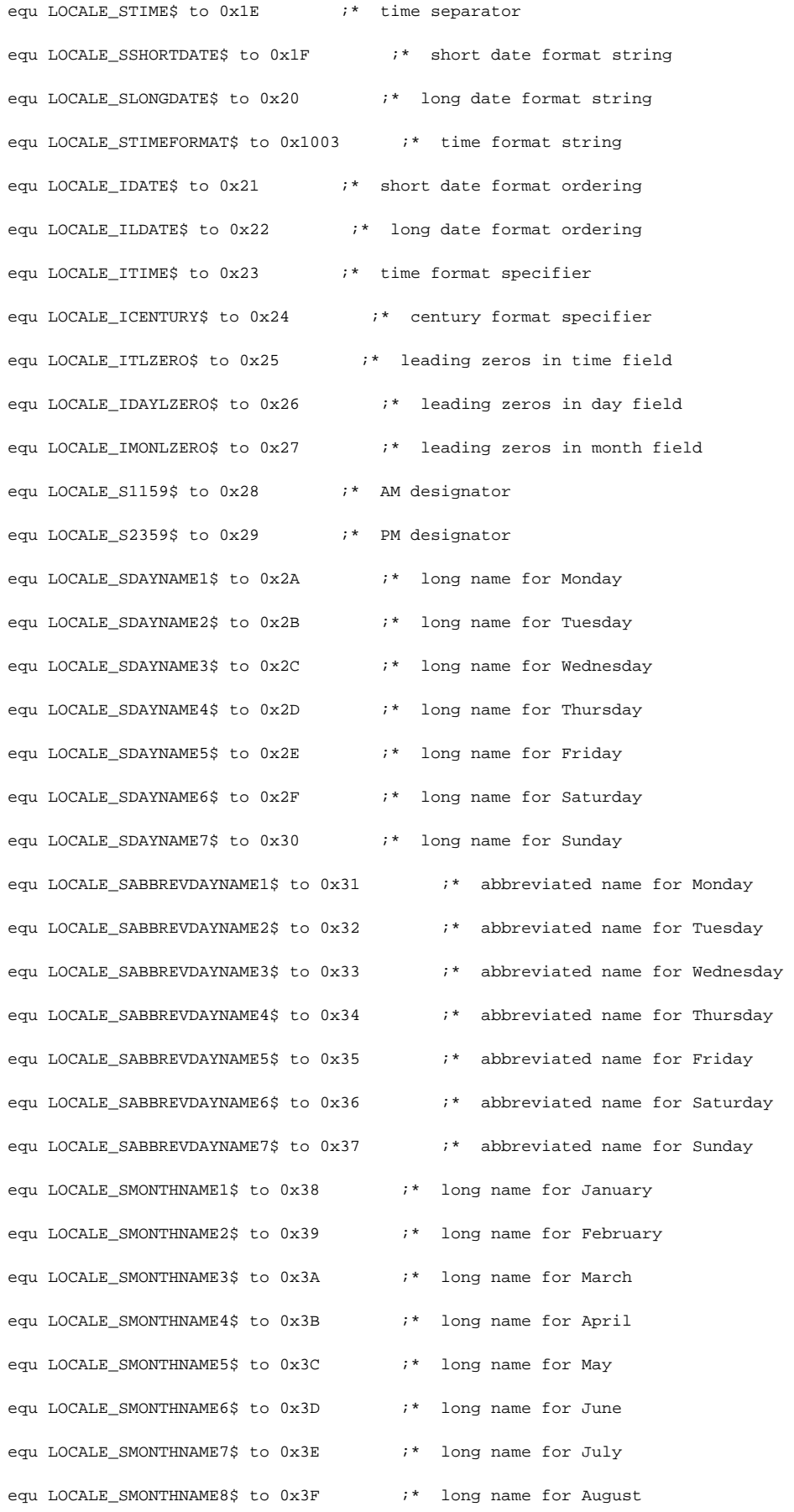

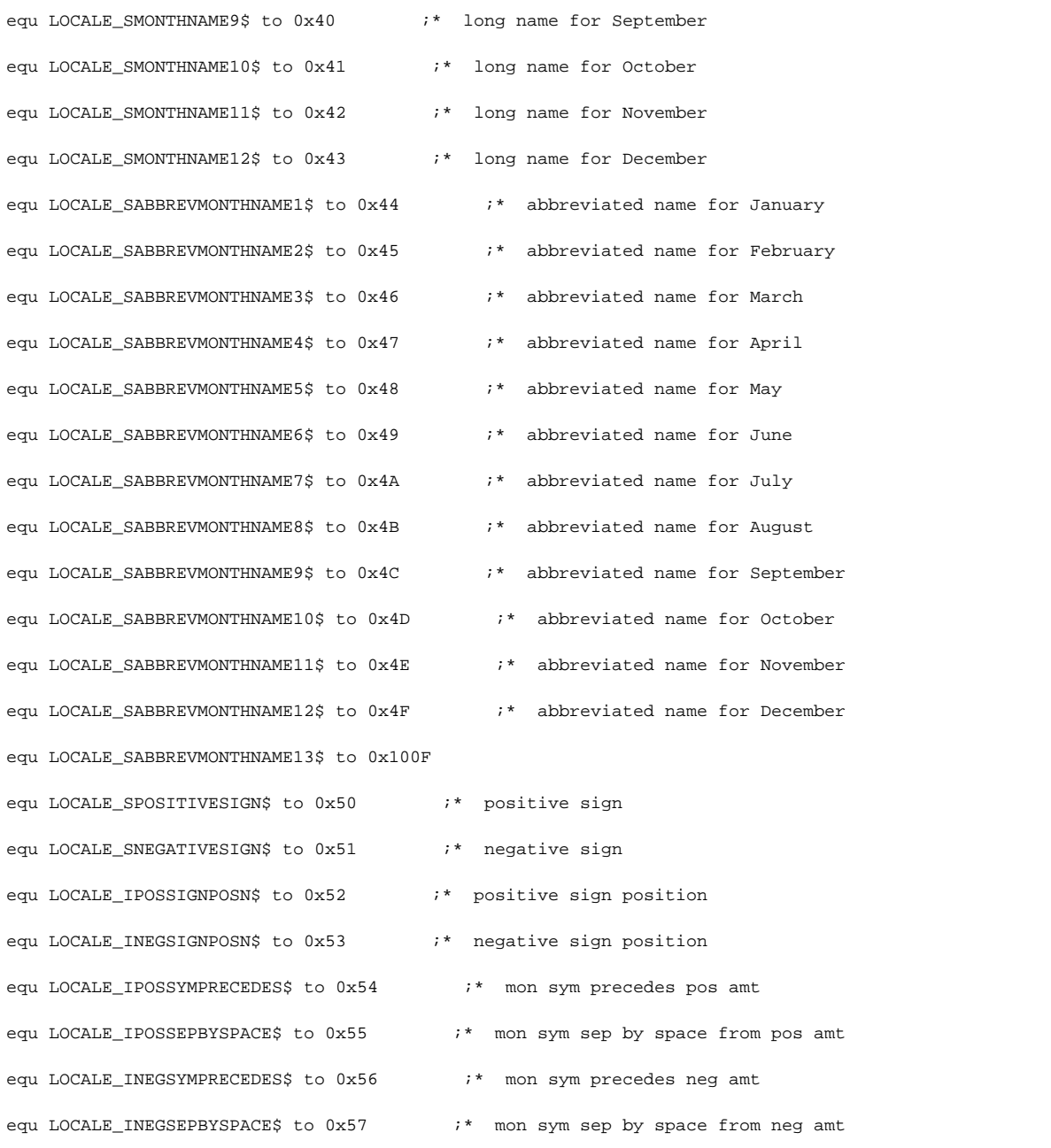